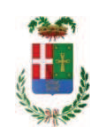

# PROVINCIA DI COMO

## **S1.05 SETTORE INFRASTRUTTURE A RETE E PUNTUALI** S2.13 SERVIZIO AMMINISTRATIVO E GESTIONE CONTRATTI

## DETERMINAZIONE N. 867/2019

### OGGETTO: ACCORDO DI PROGRAMMA TRA LA PROVINCIA DI COMO ED IL COMUNE DI MOZZATE. LAVORI DI RIQUALIFICAZIONE DI UNA INTERSEZIONE A RASO IN COMUNE DI MOZZATE TRA LA S.P. 24 DI APPIANO E LA SS 233 VARESINA. **CUP G41B16000180005. INCARICO PER COLLAUDO STATICO E TECNICO** AMMINISTRATIVO ALLO STUDIO TECNICO ASSOCIATO GARLATI BERETTA. CIG. Z292337FA7, ADEGUAMENTO ONORARI ONERI ED IVA.

### **IL RESPONSABILE**

class. 11.15.01 fasc. 2018/4

Premesso che nell'ambito dei lavori di realizzazione dei lavori di cui in oggetto:

- con provvedimento dirigenziale n. 249 di registro dell'8 marzo 2018, in esito alle operazioni di gara, si disponeva:

 $\blacktriangleright$ di approvare il report di procedura ID n. 89883924 del 15.02.2018 recante la graduatoria finale e che costituisce verbale delle operazioni effettuate con modalità telematica rilasciato dalla Piattaforma Sintel, della procedura aperta relativa ai lavori di "Rigualificazione di una intersezione a raso in comune di Mozzate tra la SP 24 di Appiano e la SS 233 Varesina";

di approvare i verbali della Commissione di gara, allegati alla determinazione quali parti  $\blacktriangleright$ integranti e sostanziali, contrassegnati dai numeri: 1) del 15.11.2017, 2) del 23.11.2017, 3) del 13.12.2017, 4) del 16.01.2018, 5) del 01.02.2018, 6) del 15.02.2018;

di aggiudicare l'appalto per l'affidamento dei lavori aventi ad oggetto : "Accordo di programma tra la Provincia di Como ed il Comune di Mozzate. Rigualificazione di una intersezione a raso in Comune di Mozzate tra la SP 24 di Appiano e la SS 233 Varesina. CUP G41B16000180005. CIG. 716243652A" alla costituenda ATI tra T.M.G. SCAVI S.R.L. con sede in via Ranee n. 83/141, 23010 BERBENNO DI VALTELLINA - P.I. 00620670141 - e MORETTA PREFABBRICATI snc di MORETTA GINAMARIO & C. con sede in via Nazionale n. 4 23030 LOVERO - P.I. 00642970149 -con il ribasso offerto del 20,131% sull'importo posto a base di gara di € 1.434.000,00 e quindi per l'importo così ribassato di € 1.145.321,46 che, aumentato degli oneri di sicurezza pari a € 32.000.00 corrispondono all'importo netto contrattuale di € 1.177.321.46 (oltre IVA);

di assestare il quadro economico, a seguito del ribasso d'asta verificatosi, come di  $\blacktriangleright$ sequito indicato:

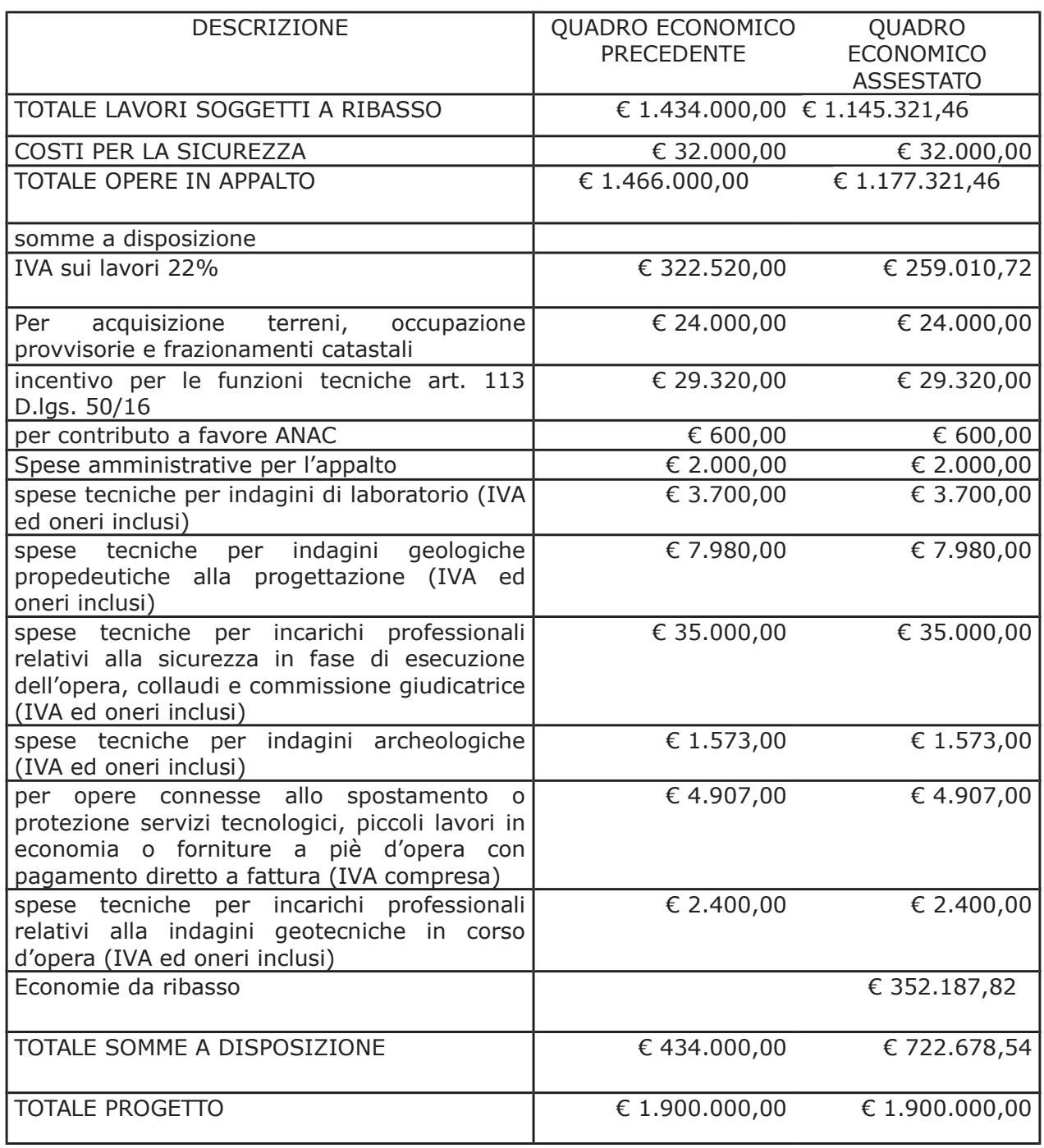

- con Determina Dirigenziale n. 46131 del dicembre 2018, è stata approvata la prima Perizia di Variante e Suppletiva dei lavori in argomento, redatta ai sensi dell'art. 106 comma 1, lettera c) del D.Lgs 50/2016 con elaborati progettuali esecutivi redatti dall'impresa a firma disgiunta del Dott. Ing. Carlo Erba (opere di fondazione dirette ed indirette) e del Dott. Ing. Silvio Feno (manufatto prefabbricato) conseguenziali alle migliorie proposte in sede di gara e al rinvenimento, in fase di nuovi sondaggi geologici (indagini 2018), della falda di profondità di circa 8,7 m dal piano campagna (ossia alla quota 239,3 m s.l.m.), non rilevata durante le

indagini eseguite nel 2011, per un importo di €. 116.009,66 (oltre IVA), e per un importo complessivo lordo pari a Euro 141.531,78 (IVA compresa), come da quadro economico così assestato:

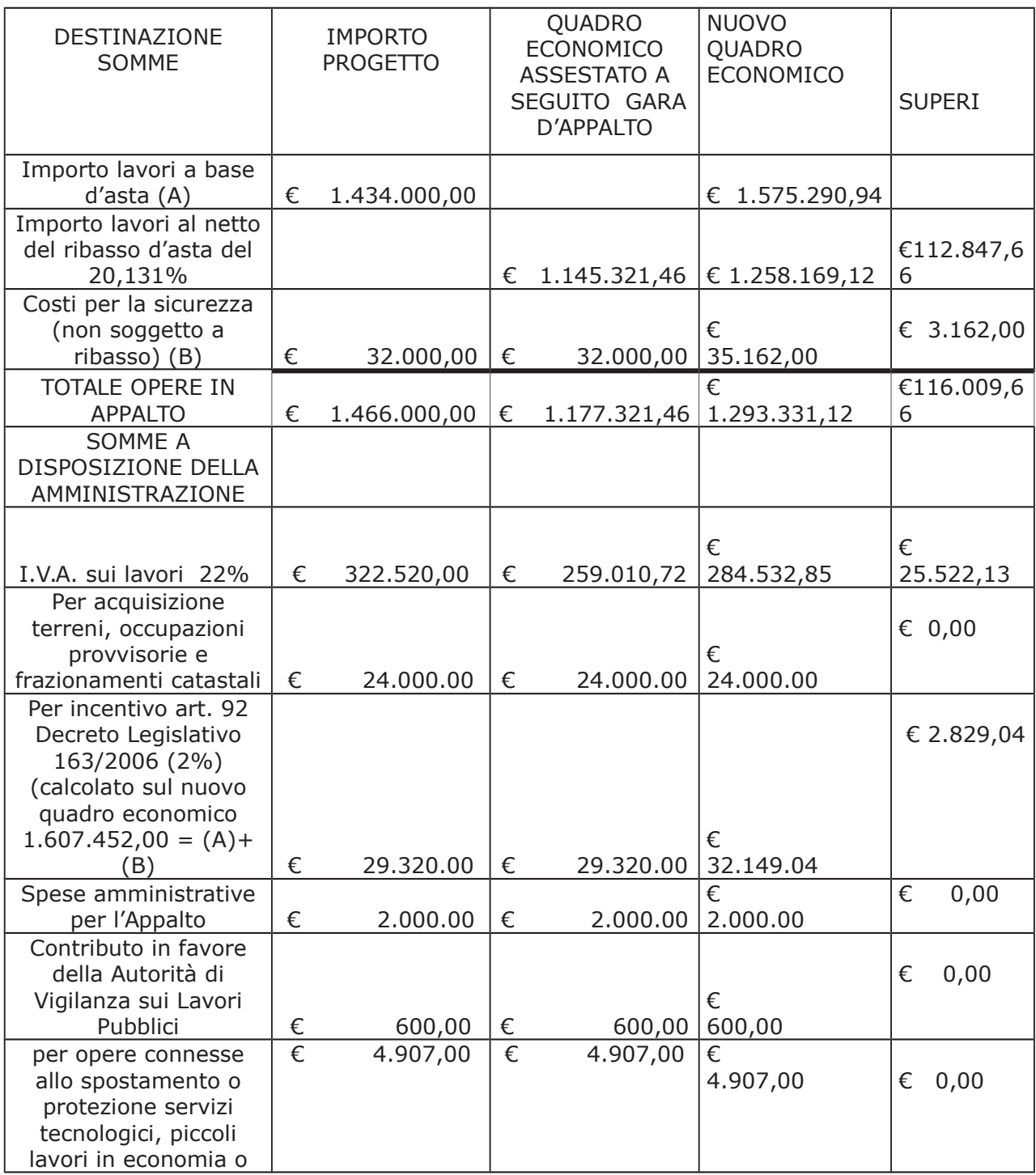

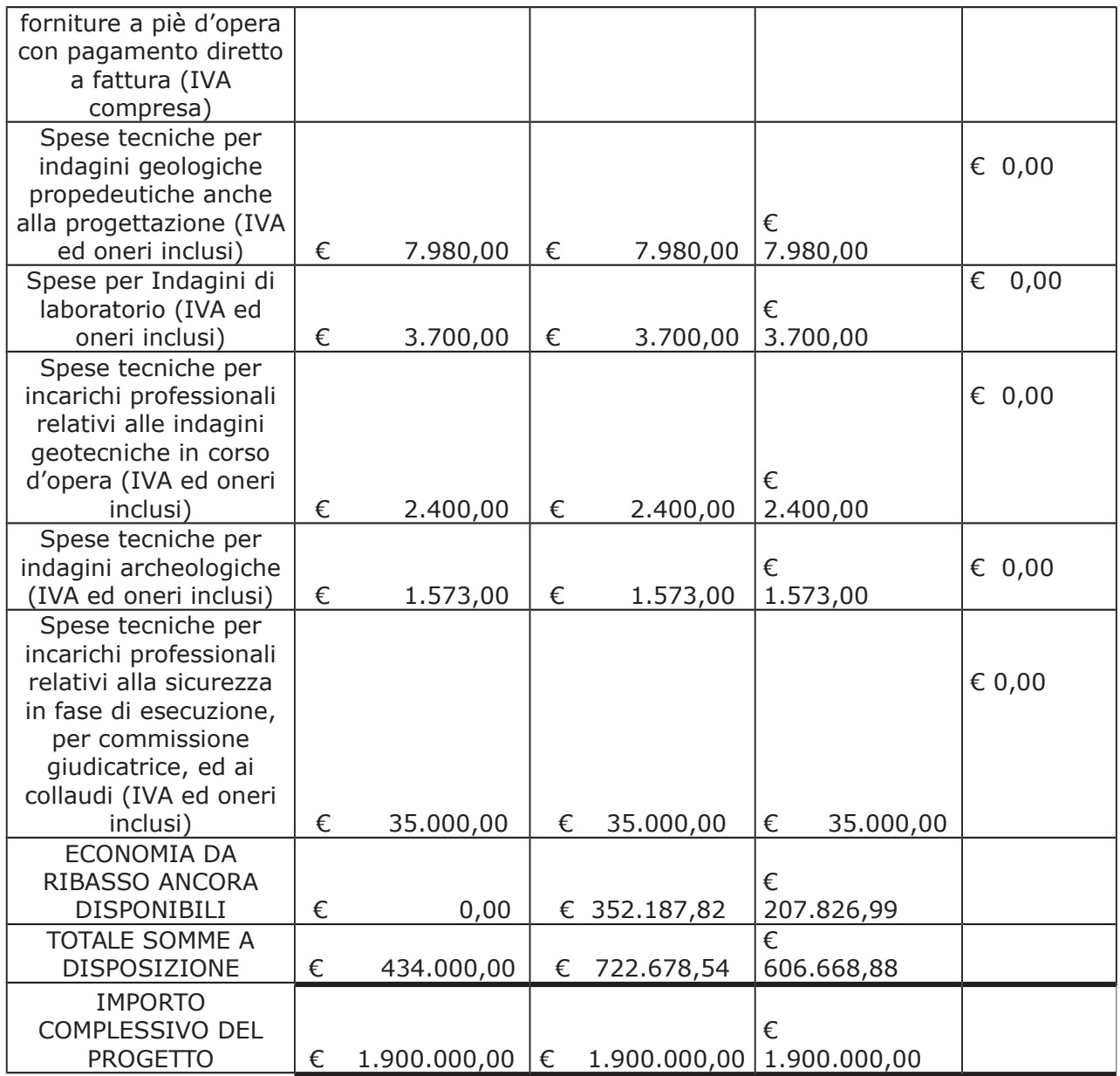

Premesso altresì che:

- con determina dirigenziale n. 449 del 09.05.2018 si stabiliva di affidare l'incarico di Collaudo Statico e Collaudo Tecnico Amministrativo dei lavori in argomento allo Studio Tecnico Associato Garlati Beretta con studio in via Diaz a Como C.F - P.I. 02856710138 per un importo pari ad Euro 14.997,09 contributi integrativi Inarcassa (4% sul 65%) e EPPI (2% sul 35%) nonché IVA 22% compresi;

#### Atteso che:

- con rapporto in data 12.09.2019 n. 34577 il Rup geologo Davide Semplici segnalava, relativamente all'incarico professionale di collaudo statico e tecnico amministrativo citato, che:

- · a far data dal 25 febbraio 2019, il contributo previdenziale EPPI (cassa di previdenza periti industriali) variava dal 2% al 5% comportadto una modifica degli importi dovuti sulle presstazioni;
- . la perizia di variante e suppletiva approvata con atto n. 1255 in data 21.12.2018, aumentava l'importo dei lavori con conseguente incremento del compenso professionale come previsto dal disciplinare di incarico;
- · i citati incrementi comportavano consequentemente un aumento di imposta sul valore aggiunto;

- con il medesimo rapporto, il RUP preso atto della relazione prodotta dallo Studio Associato Garlati Beretta in data 29.07.2019 e della rimodulazione dei compensi dovuti per il collaudo tecnico amministrativio, ha richiesto l'impegno di complessivi Euro 830,88 quale adeguamento compensi oneri ed Iva sugli incarichi di che trattasi ;

Dato atto che l'importo complessivo di Euro 830,88 trova:

- stanziamento alla voce del quadro economico "Spese tecniche per incarichi professionali relativi alla sicurezza in fase di esecuzione dell'opera, collaudi e commissione giudicatrice":

- copertura finanziaria alla Missione 10 - Programma 05- codice piano dei Conti 2020109 Cap. 25560/0 imp. 2233/2016 sub Imp. ---/2019 e che la stesa sarà esigibile nell'anno 2019;

Vista:

- la deliberazione di Consiglio Provinciale n. 13 del 2 aprile 2019 di approvazione del Bilancio di Previsione per il triennio 2019/2021 e successive modifiche;

- la deliberazione del Presidente n. 29 del 09 aprile 2019 di approvazione del Piano esecutivo di Gestione 2019-2021 e successive modifiche;

#### **DETERMINA**

in relazione all'appalto denominato "Accordo di programma tra la Provincia di Como ed il Comune di Mozzate. Lavori di rigualificazione di una intersezione a raso in Comune di Mozzate tra la S.P. 24 di Appiano e la SS 233 Varesina. CUP G41B16000180005 INCARICO PER COLLAUDO **STATICO E TECNICO AMMINISTRATIVO** e per le motivazioni espresse in premessa:

1) di prendere atto di quanto segnalato con rapporto in data 12.09.2019 n. 34577 dal Rup in relazione agli incrementi determinati dalla necessità di adeguare l'onorario all'aumento del contributo previdenziale EPPI, all'aapprovazione della perizia suppletiva e di variante e al consequente adequamento IVA come descritto in premessa :

2) di impegnare la spesa suddetta di **Euro 830,88** alla Missione 10 - Programma 05- codice piano dei Conti 2020109 Cap. 25560/0 imp. 2233/2016 sub Imp. ---/2019 dando atto che la stesa sarà esigibile nell'anno 2019;

3) di trasmettere il presente provvedimento alla divisione finanziaria per quanto di competenza.

Lì, 09/10/2019

**IL RESPONSABILE TARANTOLA BRUNO** (Sottoscritto digitalmente ai sensi dell'art. 21 D.L.gs n 82/2005 e s.m.i.)

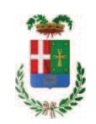

# Provincia di Como

# **VISTO DI REGOLARITA' CONTABILE**

# **DETERMINAZIONE DIRIGENZIALE N. 867 / 2019**

UNITA' PROPONENTE: S2.13 SERVIZIO AMMINISTRATIVO E GESTIONE CONTRATTI OGGETTO: ACCORDO DI PROGRAMMA TRA LA PROVINCIA DI COMO ED IL COMUNE DI MOZZATE, LAVORI DI RIOUALIFICAZIONE DI UNA INTERSEZIONE A RASO IN COMUNE DI MOZZATE TRA LA S.P. 24 DI APPIANO E LA SS 233 VARESINA. CUP G41B16000180005. INCARICO PER COLLAUDO STATICO E TECNICO AMMINISTRATIVO ALLO STUDIO TECNICO ASSOCIATO GARLATI BERETTA, CIG, Z292337FA7, ADEGUAMENTO ONORARI ONERI ED IVA.

Visto di regolarità contabile attestante la copertura finanziaria ai sensi dell'art. 147 bis del D.Lgs. n. 267 del 18.08.2000 e s.m.i. cap. 25560 imp. 2233/2016 sub. 391/2019 per euro 830,88 finanziamento cap. 7114 acc. 1154/2016 **ESITO: FAVOREVOLE** 

Lì, 09/10/2019

IL DIRIGENTE/IL RESPONSABILE DEI SERVIZI **FINANZIARI** PELLEGRINI SANTINA (Sottoscritto digitalmente ai sensi dell'art. 21 D.L.gs n 82/2005 e s.m.i.)